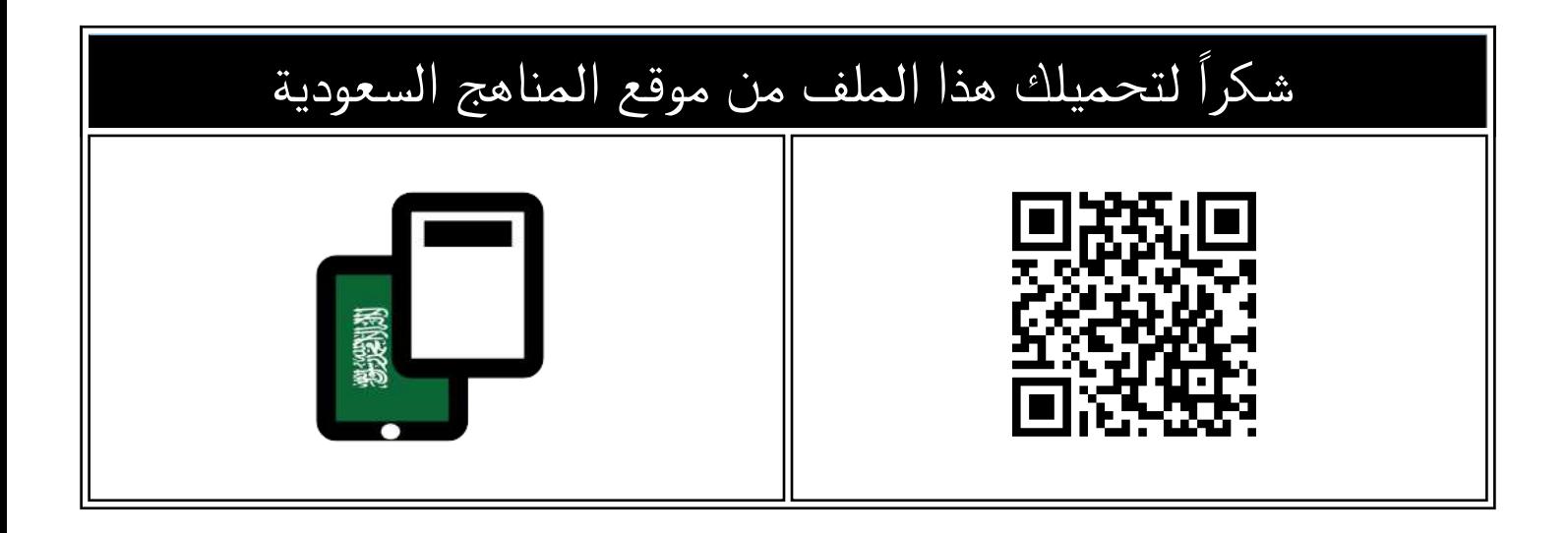

# الاختبار النهائي تقنية رقمية نظري

[موقع المناهج](https://almanahj.com) ⇔ [المناهج السعودية](https://almanahj.com/sa) ⇔ [الأول الثانوي](https://almanahj.com/sa/10) ⇔ [المهارات الرقمية](https://almanahj.com/sa/10digital) ⇔ [الفصل الأول](https://almanahj.com/sa/10digital1) ← [الملف](https://almanahj.com/sa/id=15096)

تاريخ نشر الملف على موقع المناهج: 2023-10-31 10:48:34

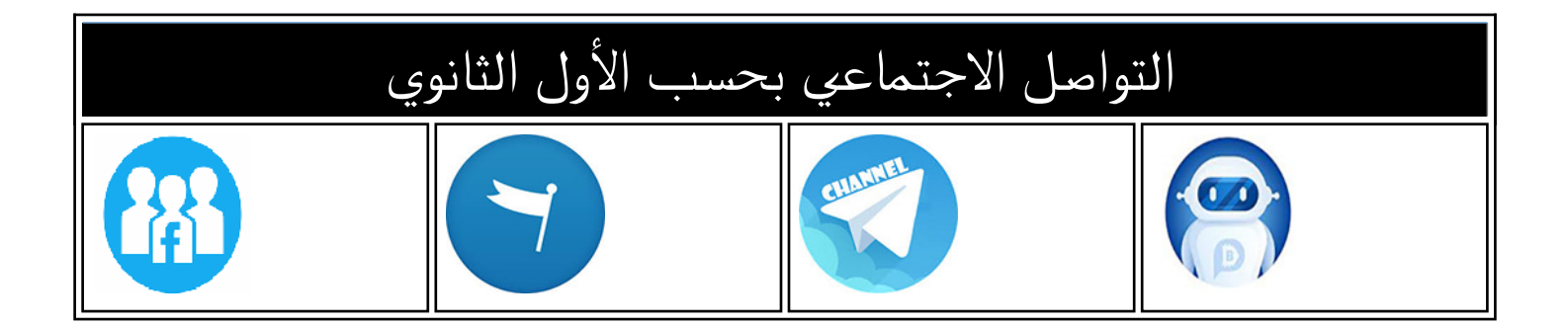

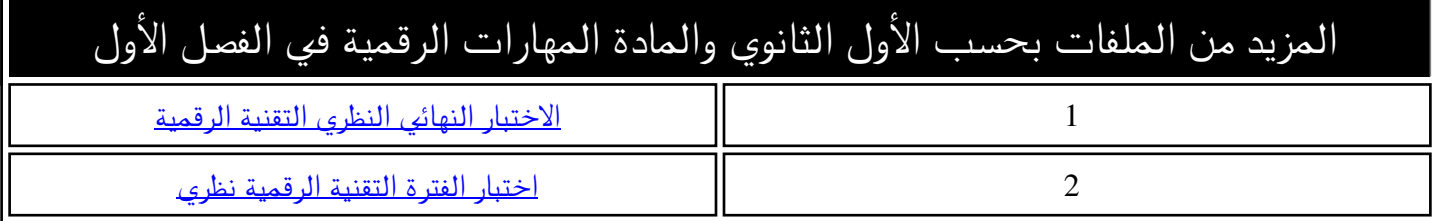

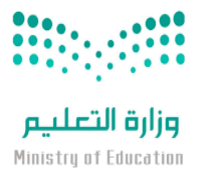

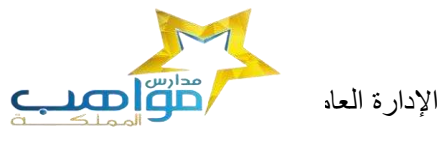

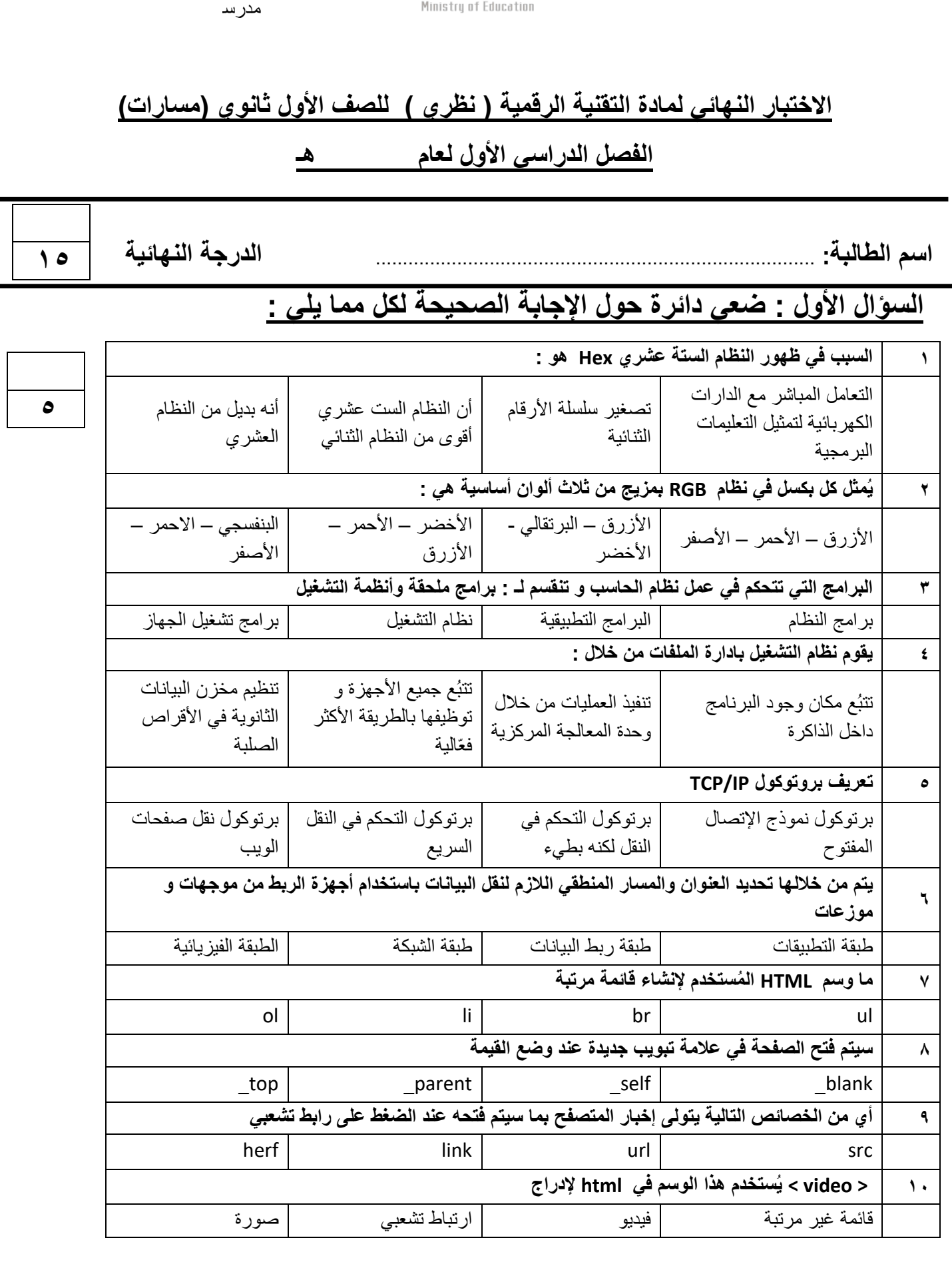

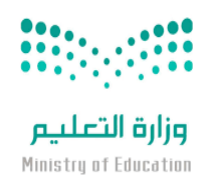

مدرسة

# **السؤال الثالث : اكتبي كلمة ) صح ( أمام اإلجابة الصحيحة وكلمة ) خطأ ( أمام العبارة الخاطئة :**

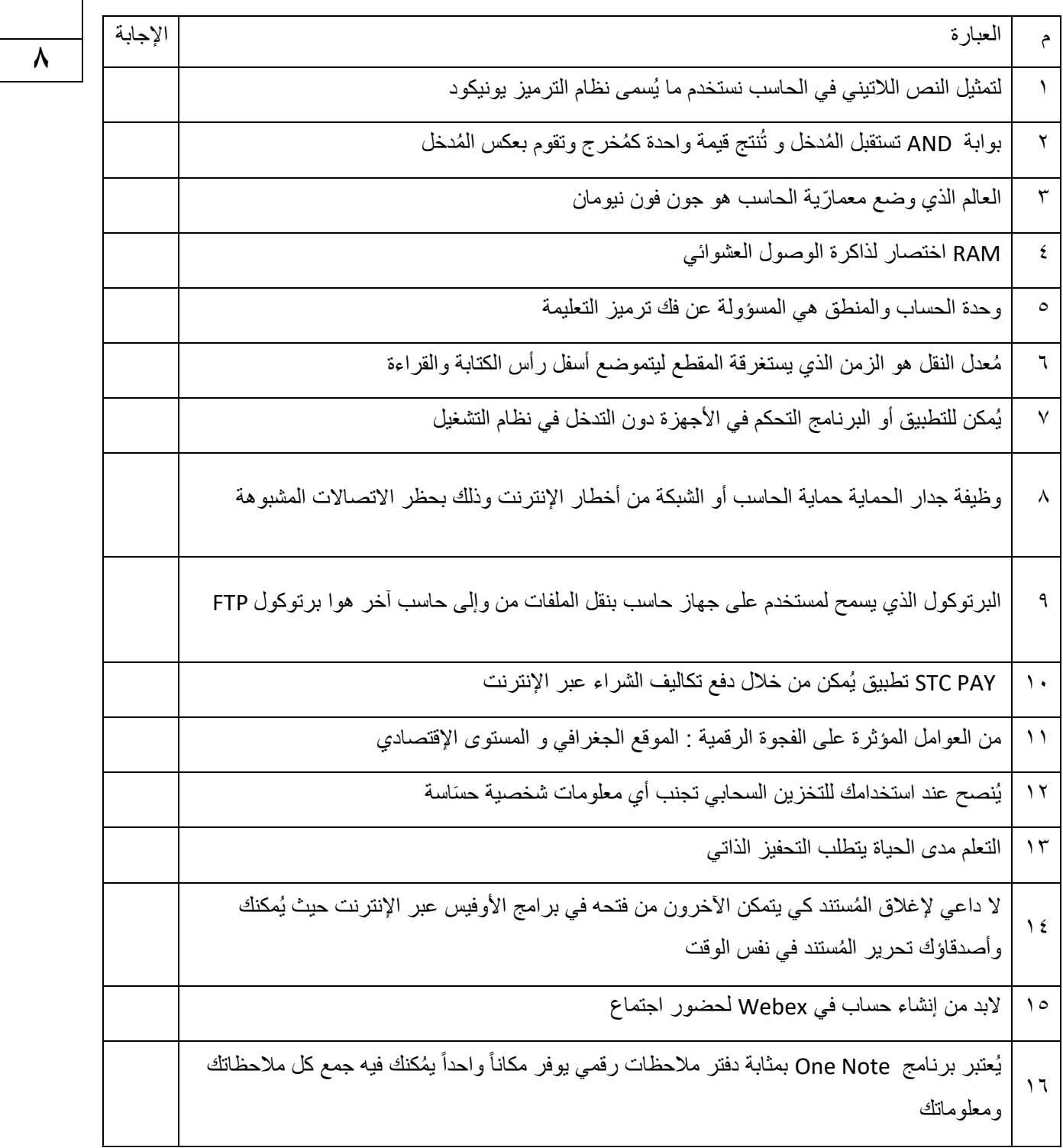

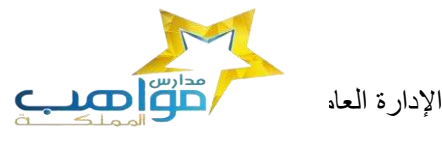

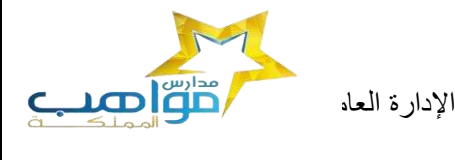

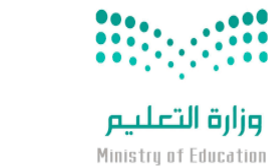

مدرسة

#### **السؤال الثالث :- حولي العدد الست عشري التالي )AD3 )الى مكافئه بالنظام العشري**

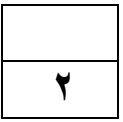

**معلمة المادة**

**حنان المالكي** 

انتهت الأسئلة

**تمنياتي لكن بالتوفيق**

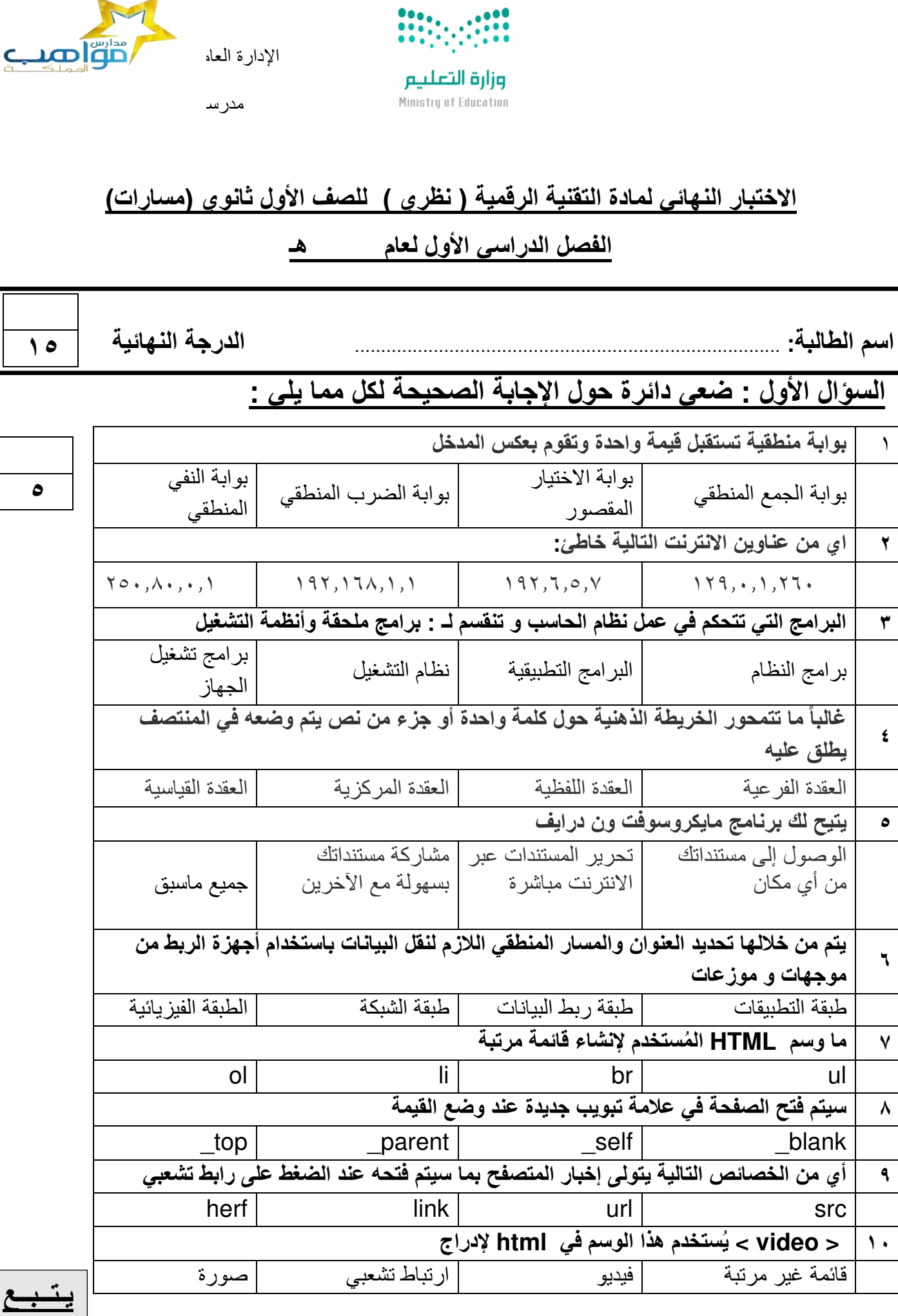

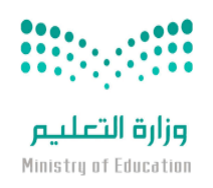

الإدارة العاه م**سم التعليم بمنطقية الت**عليم بمنطقة التعليم بمنطقة التعليم بمنطقة التعليم بمنطقة المكرمة المكرمة

المملكة العربية السعودية

وزارة التعليم

مكتب التعليم األهلي

مدر س

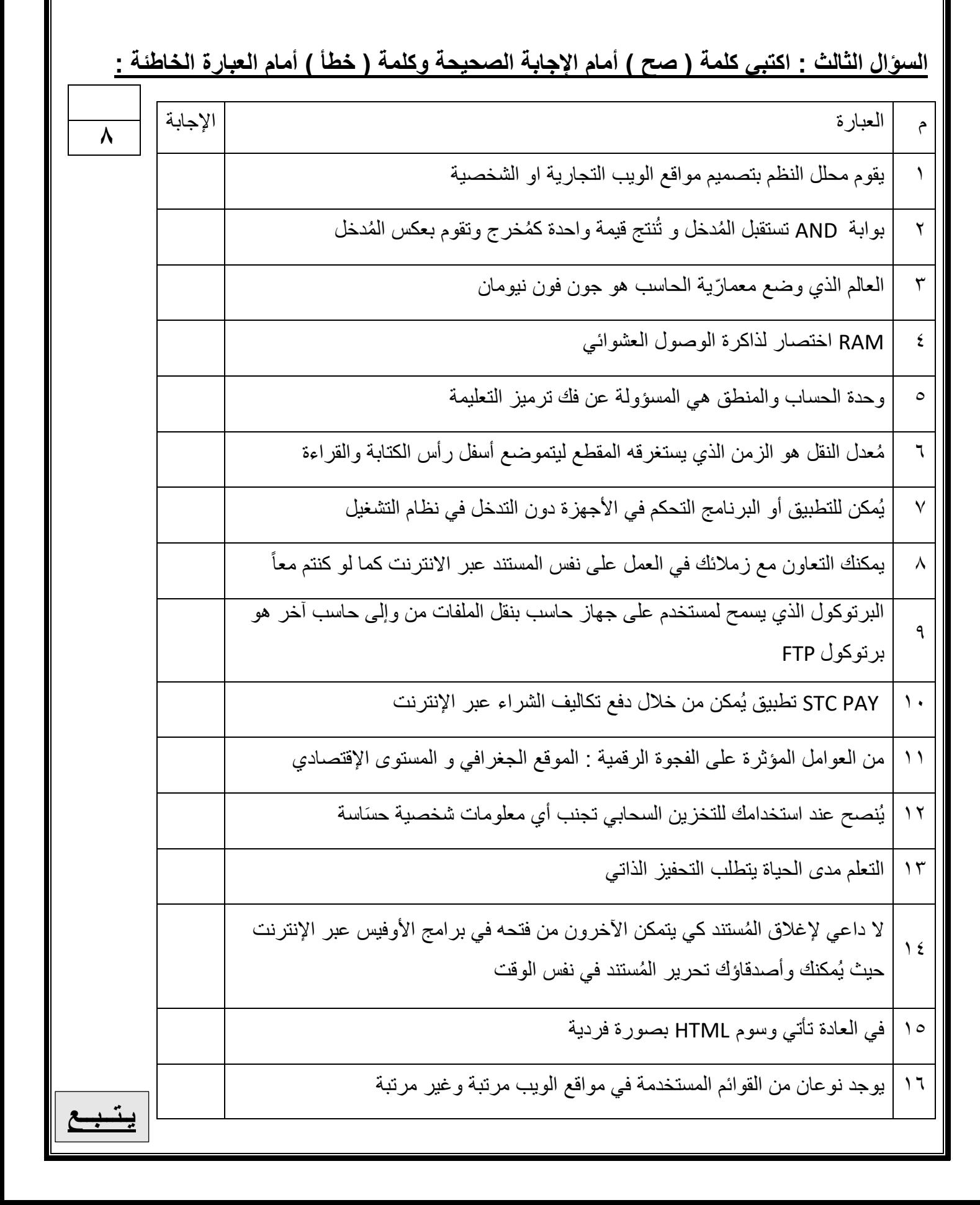

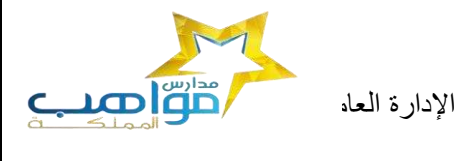

**2** 

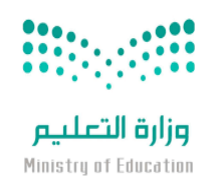

مدرسة

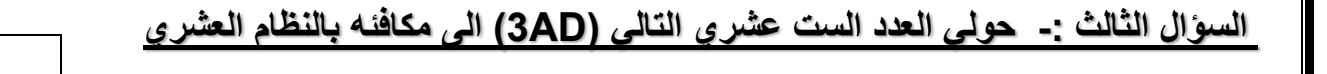

**معلمة المادة حنان المالكي** 

**انتهت األسئلة تمنياتي لكن بالتوفيق**

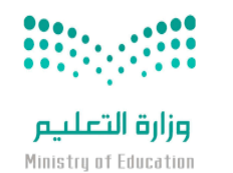

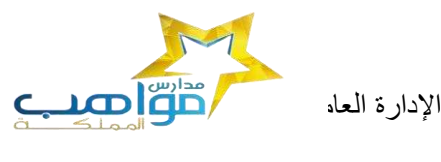

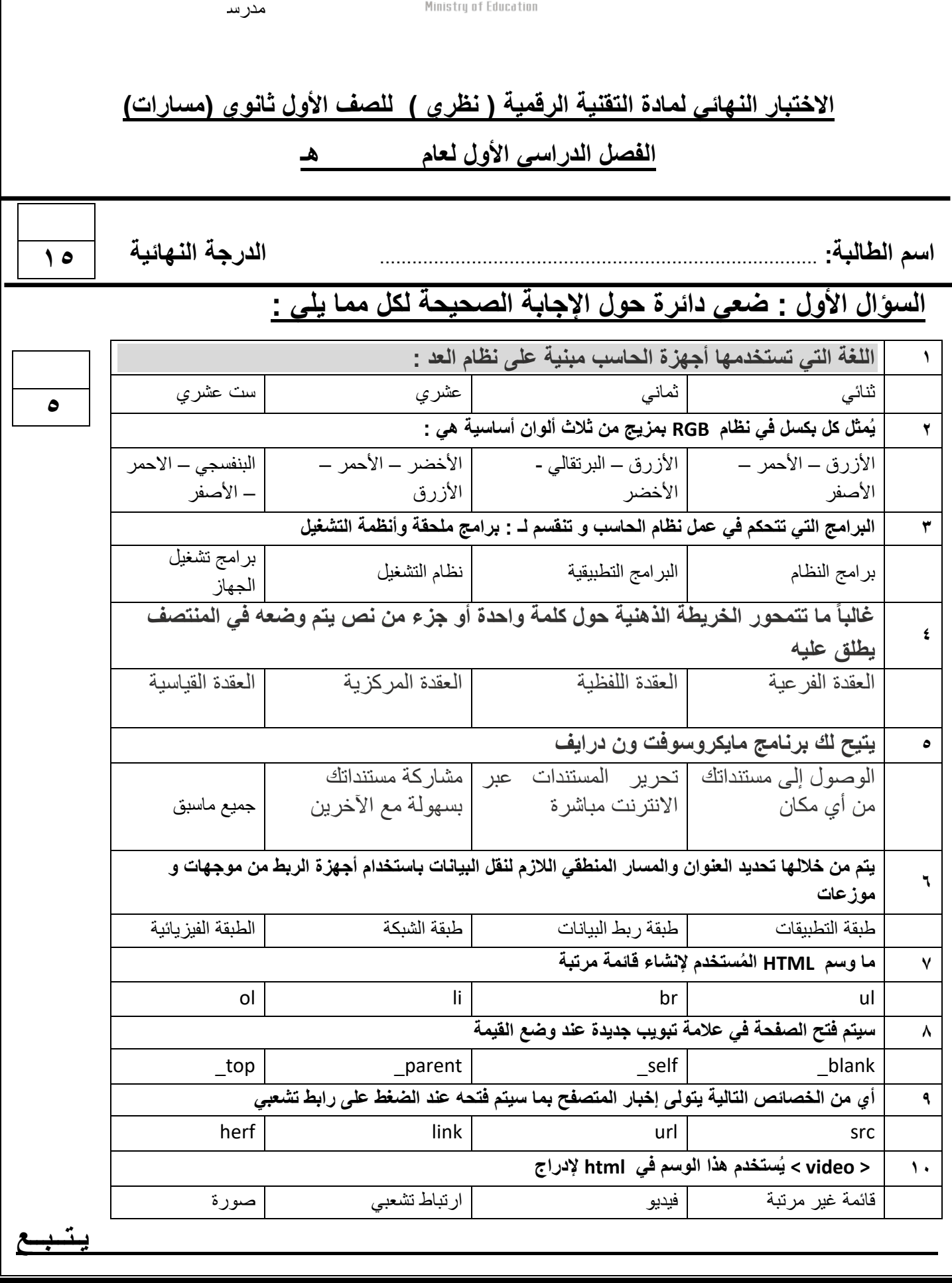

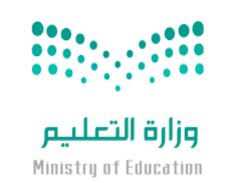

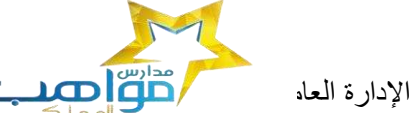

وزارة التعليم

مكتب التعليم األهلي

مدرسة

## **السؤال الثالث : اكتبي كلمة ) صح ( أمام اإلجابة الصحيحة وكلمة ) خطأ ( أمام العبارة الخاطئة :**

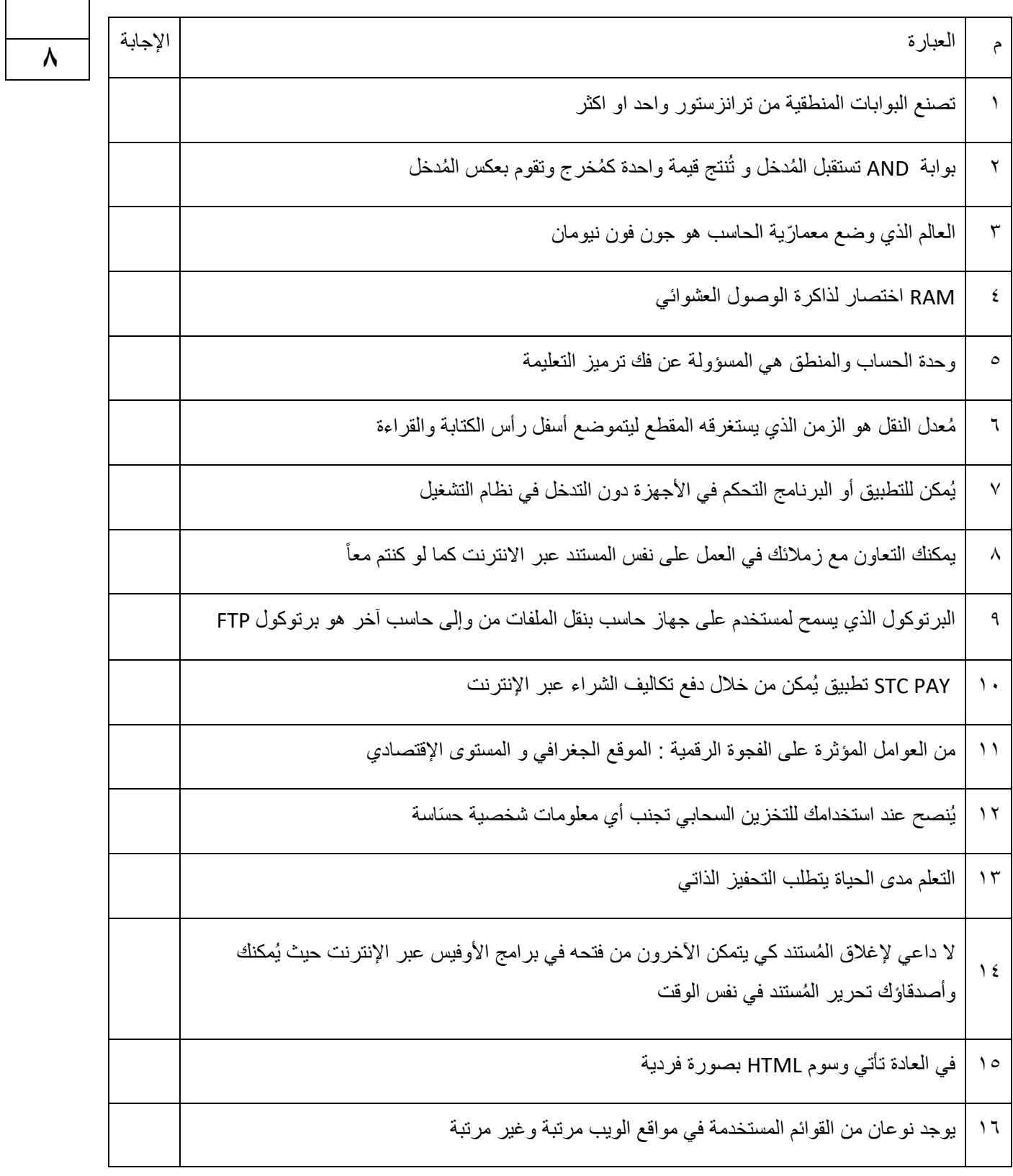

<u>ة بــــــ</u>

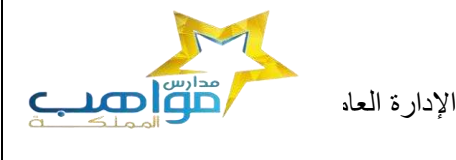

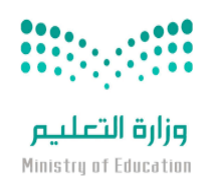

مدرسة

### **السؤال الثالث :- حولي العدد الست عشري التالي )AD3 )الى مكافئه بالنظام العشري**

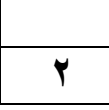

**معلمة المادة**

**حنان المالكي** 

**انتهت األسئلة تمنياتي لكن بالتوفيق**

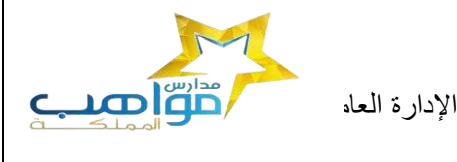

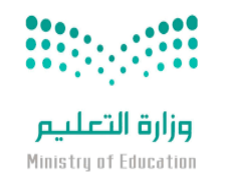

مدر س

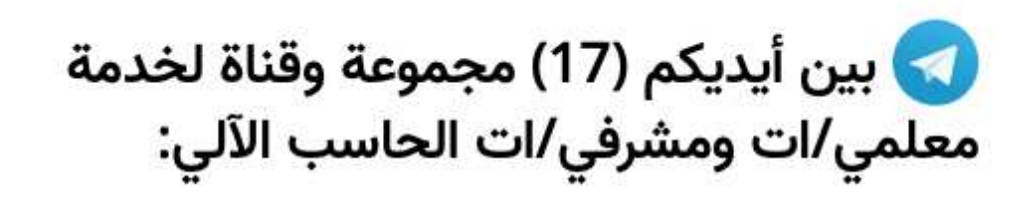

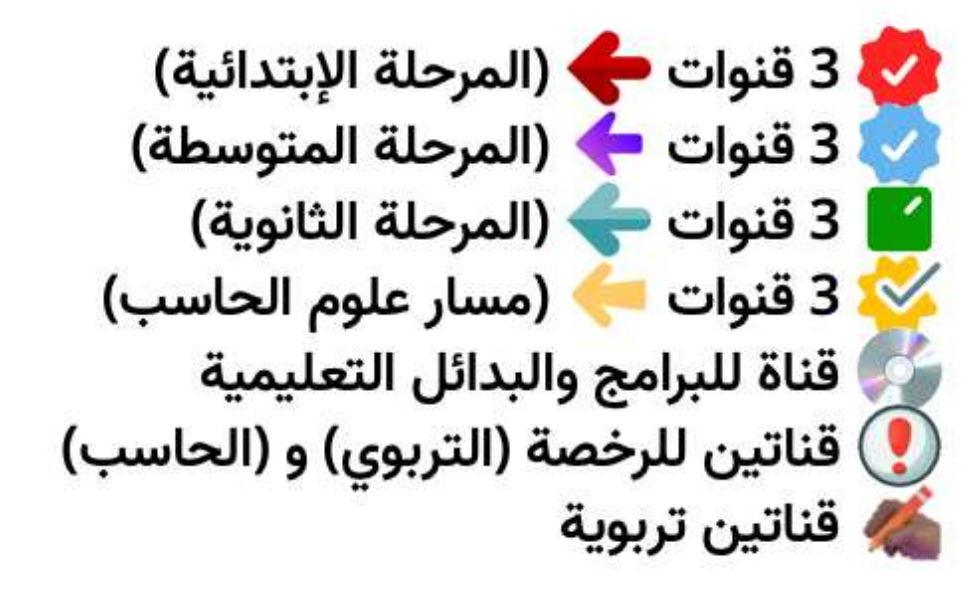

## **رابط المجموعات والقنوات:**

**<https://t.me/addlist/NzeSzwwOius5MTA0>**